# **Website Monitoring - Feature #2157**

## **SHC: Don't allow input creation on a SHC cluster**

11/23/2017 12:27 AM - Luke Murphey

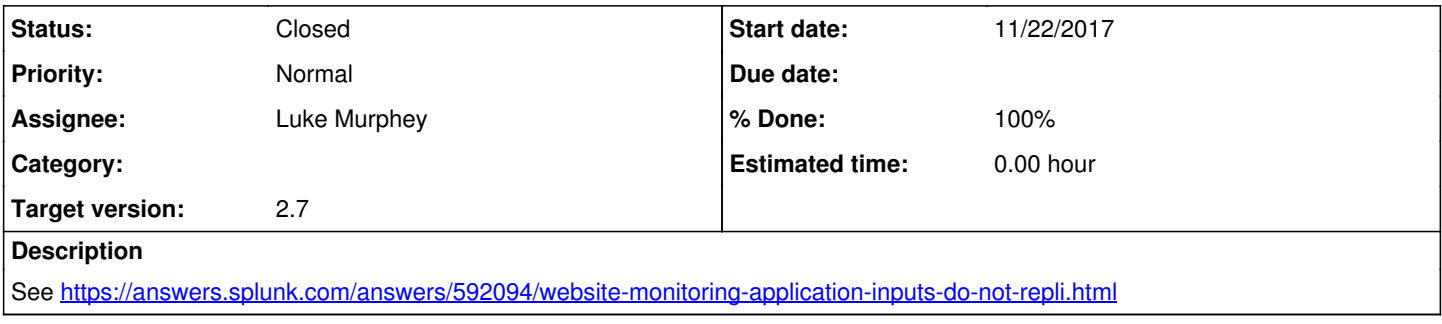

#### **Associated revisions**

#### **Revision 413 - 04/01/2018 05:40 AM - lukemurphey**

Disallowing creation of an input on SHC

Reference #2157

#### **History**

### **#1 - 11/23/2017 12:28 AM - Luke Murphey**

*- Subject changed from Hide input creation on an SHC cluster to Don't allow input creation on an SHC cluster*

### **#2 - 11/23/2017 12:29 AM - Luke Murphey**

*- Subject changed from Don't allow input creation on an SHC cluster to Don't allow input creation on a SHC cluster*

#### **#3 - 12/08/2017 06:36 PM - Luke Murphey**

*- Subject changed from Don't allow input creation on a SHC cluster to SHC: Don't allow input creation on a SHC cluster*

#### **#4 - 04/01/2018 05:41 AM - Luke Murphey**

*- Status changed from New to Closed*

*- % Done changed from 0 to 100*